**The Train the painter logbook app is used by students and supervisors to record, approve and review student progress on their Train the painter programme. You will not have access to the logbook app if you are a Provider Admin. For this role you can view all of your company details on <https://logbook.corrodere.com/dashboard/login>**

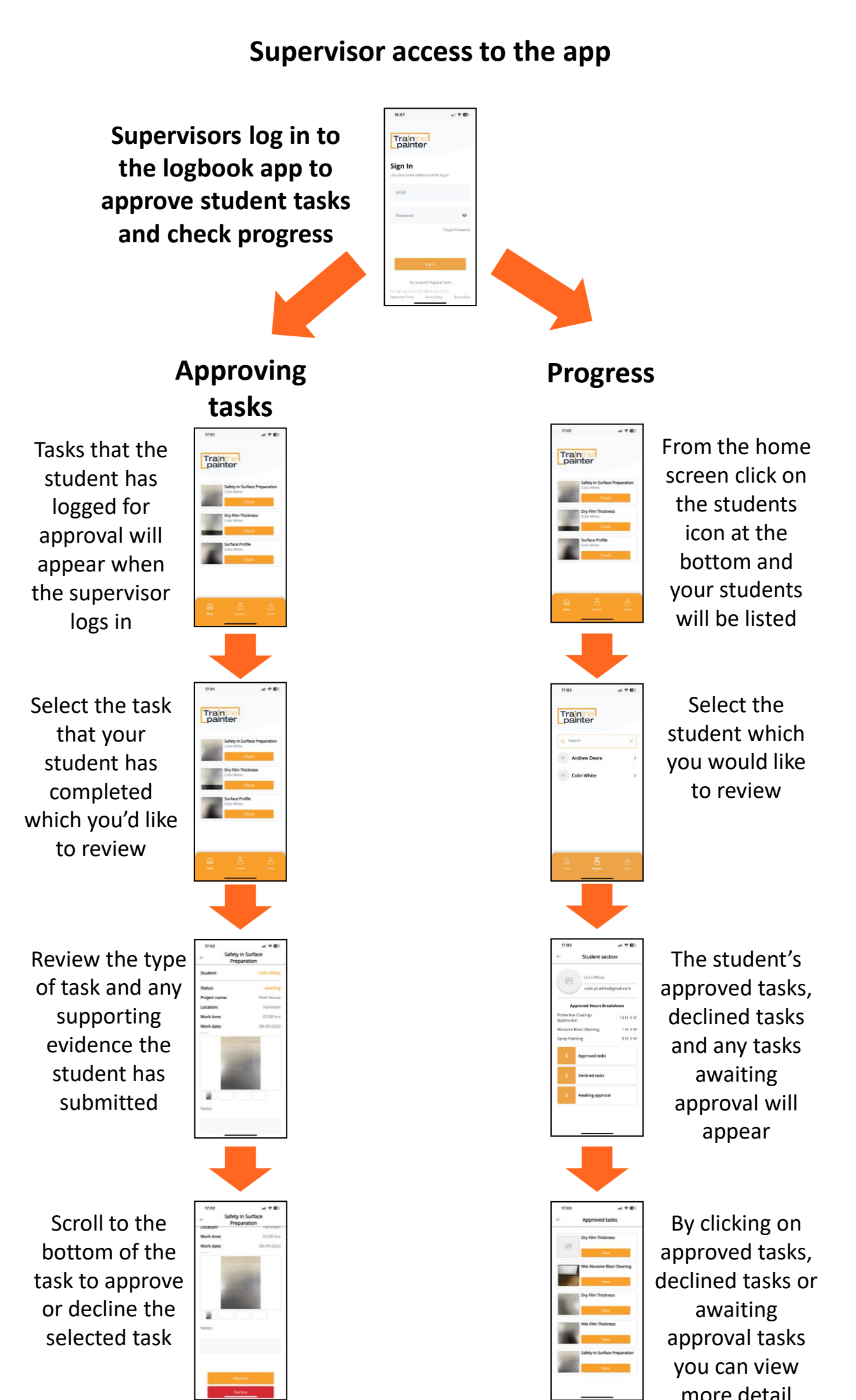

corrodere

academy

## **Student access to the app**

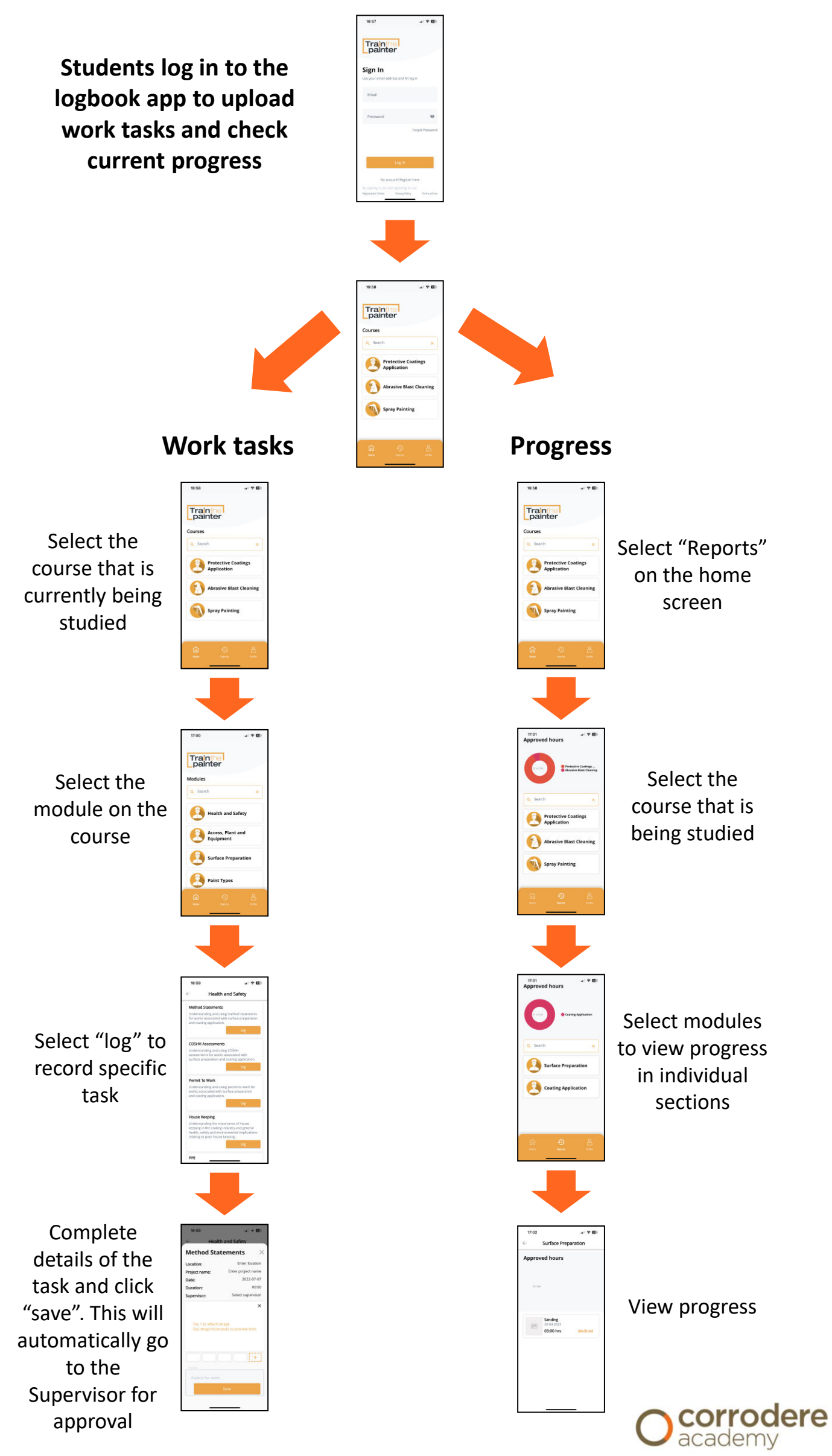

Log in to the Train the painter dashboard to see all supervisor and trainee logged hours, date of completed tasks and status outcome.

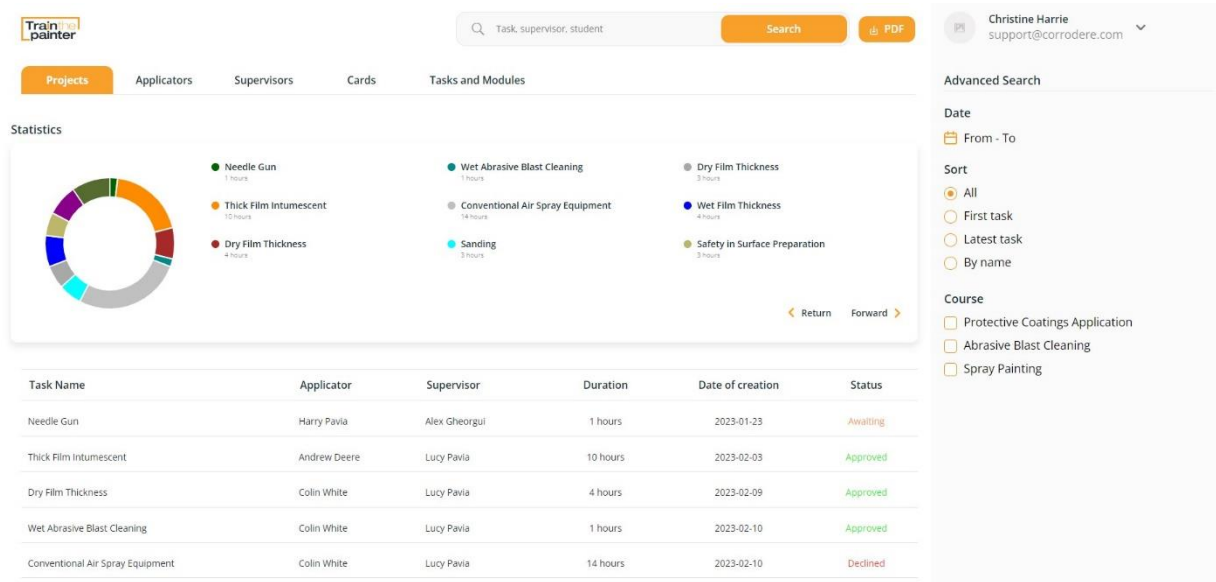

## Select trainee to see course details, total hours and total tasks logged.

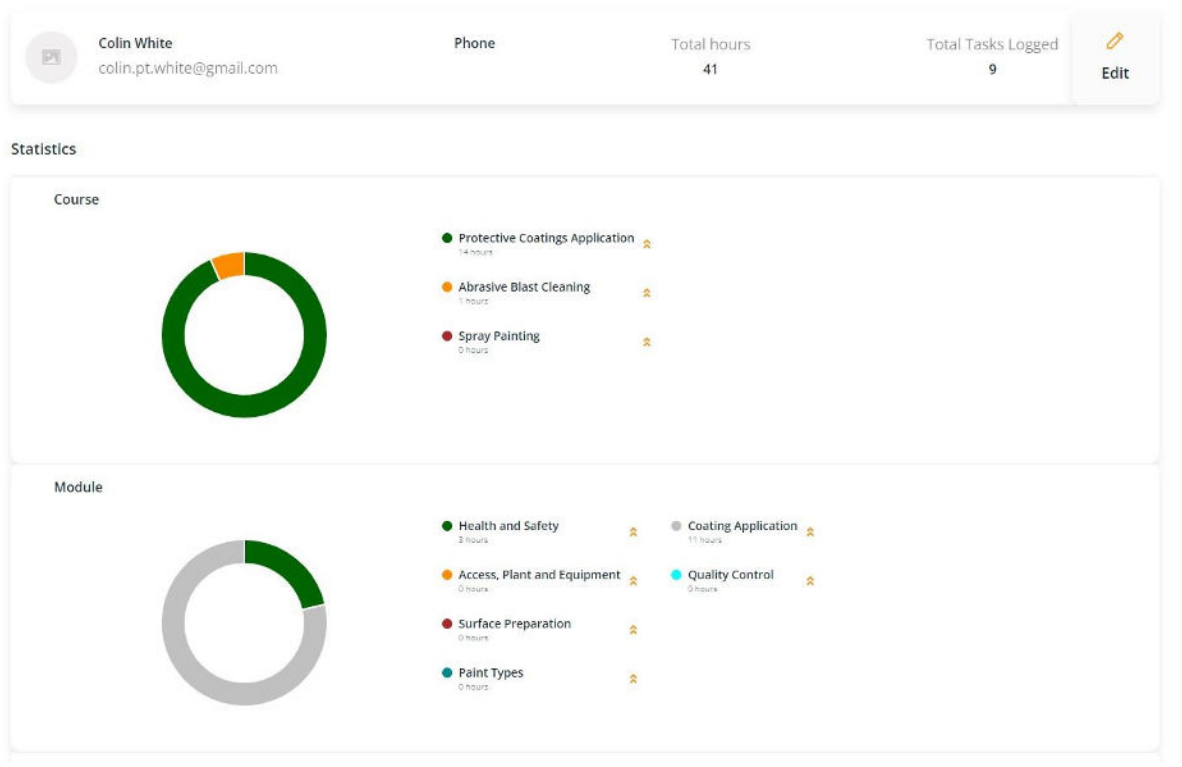

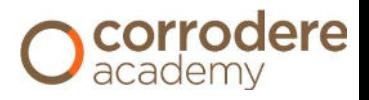